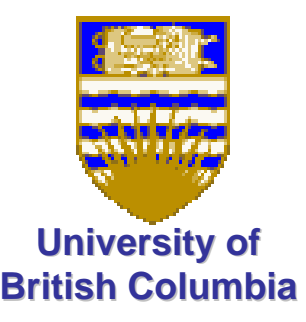

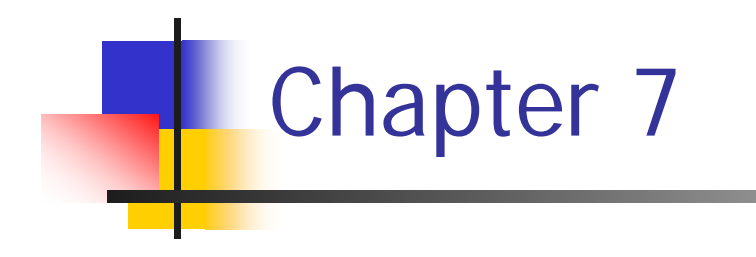

### Scan Conversion – Drawing on Raster Display (part 1 – Lines)

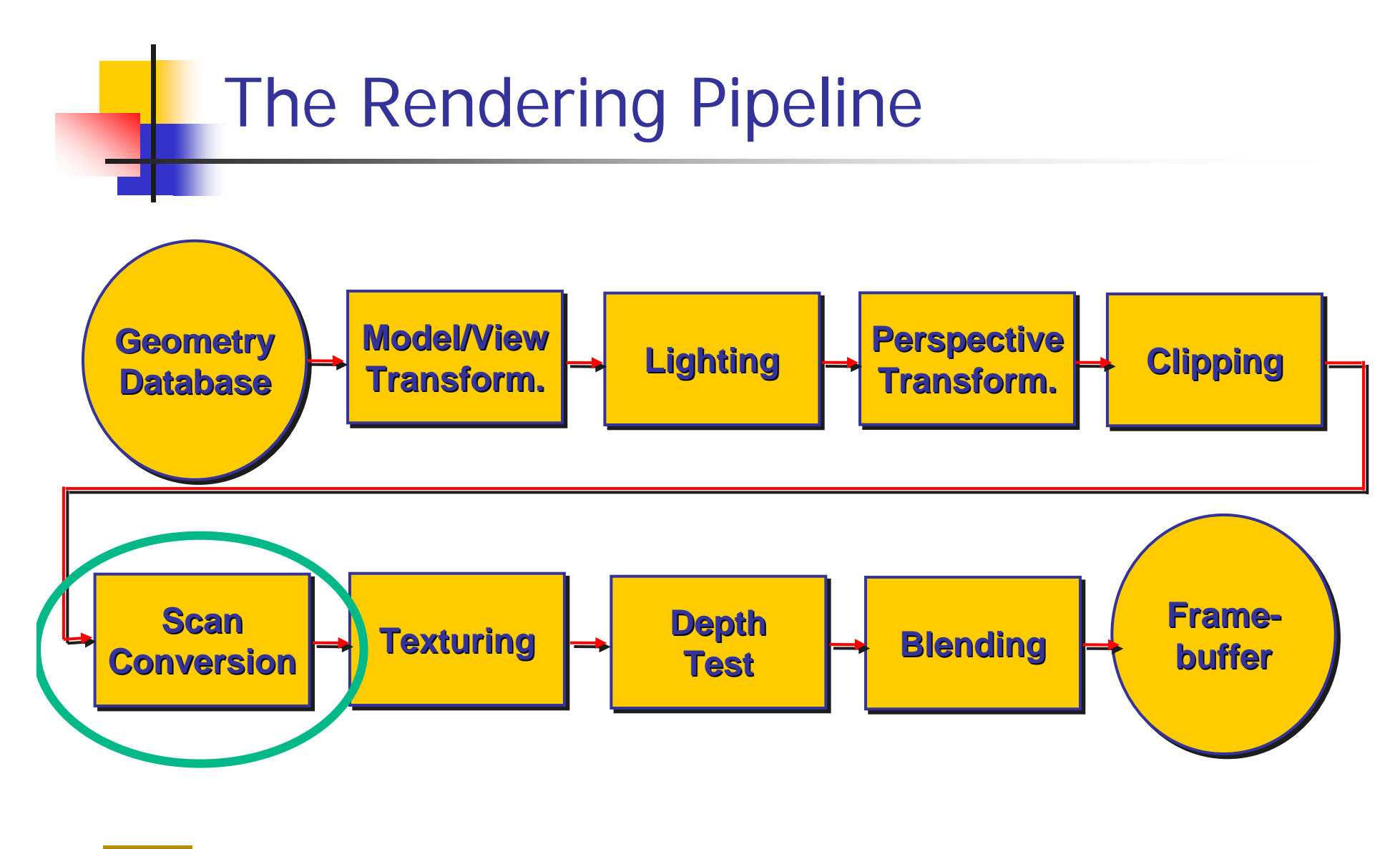

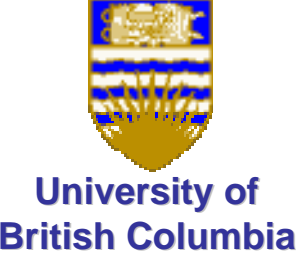

# Scan Conversion - Rasterization

- **Convert continuous rendering primitives into** discrete fragments/pixels
	- **Lines** 
		- Bresenham
	- **Triangles** 
		- Flood Fill
		- Scanline
		- **Implicit formulation**

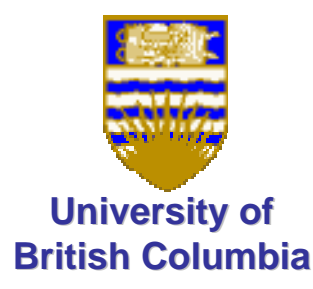

### Scan Conversion - Lines

**Given segment equation fill in the pixels** 

■ In drawings below – grid points = centers of pixels

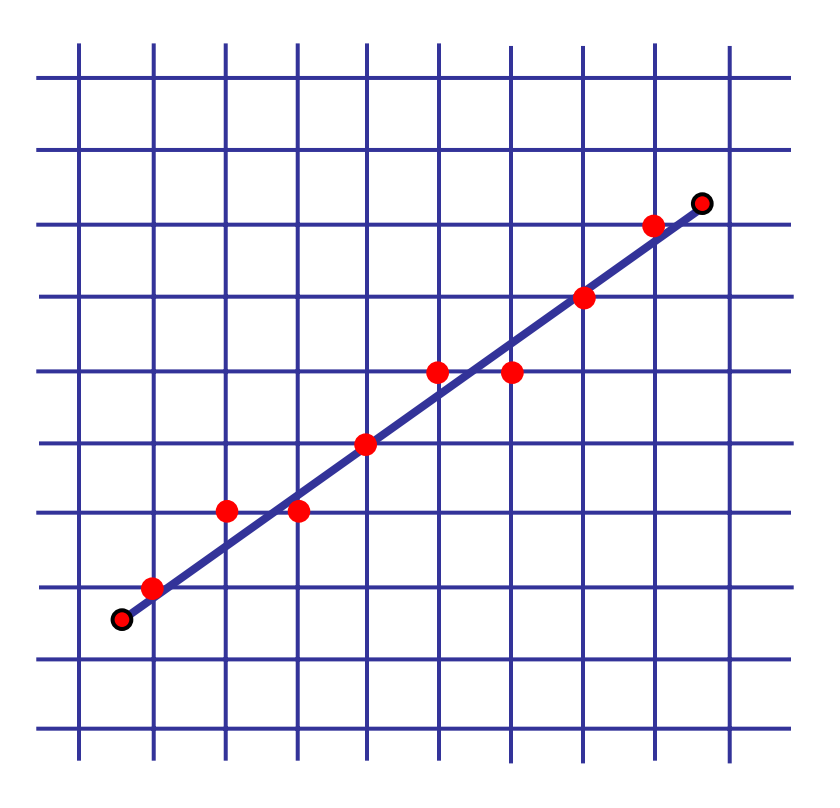

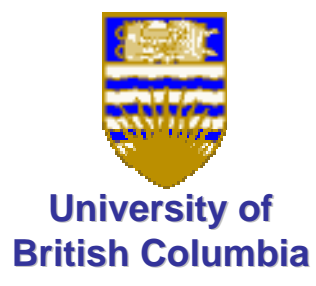

### Lines and Curves

Explicit - one coordinate as function of the others  $z = f(x, y)$  $y = f(x)$ 

<sup>+</sup> **line**

$$
y = mx + b
$$

$$
y = \frac{(y_2 - y_1)}{(x_2 - x_1)} (x - x_1) + y_1
$$

$$
\boldsymbol{\mathsf{circle}} \hspace{1.5cm}.
$$

$$
y = \pm \sqrt{r^2 - x^2}
$$

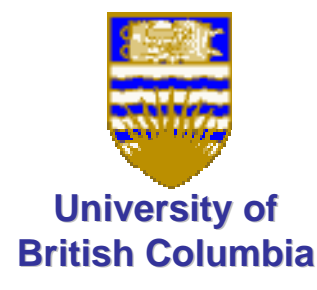

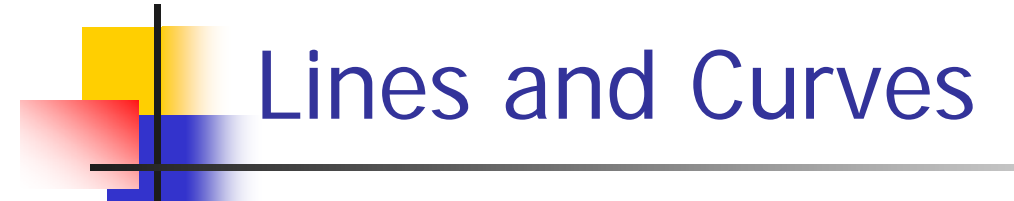

Parametric – all coordinates as functions of common parameter

> $(x, y, z) = (f_1(u, v), f_2(u, v), f_3(u, v))$  $(x, y) = (f_1(t), f_2(t))$

\n
$$
\text{line} \quad x(t) = x_1 + t(x_2 - x_1)
$$
\n

\n\n $\text{line} \quad x(\theta) = r \cos(\theta)$ \n

\n\n $\text{line} \quad y(t) = y_1 + t(y_2 - y_1)$ \n

\n\n $\text{line} \quad x(\theta) = r \cos(\theta)$ \n

\n\n $\text{line} \quad y(\theta) = r \sin(\theta)$ \n

\n\n $\theta \in [0, 2\pi]$ \n

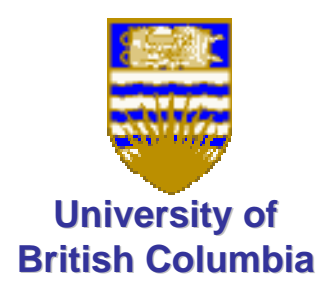

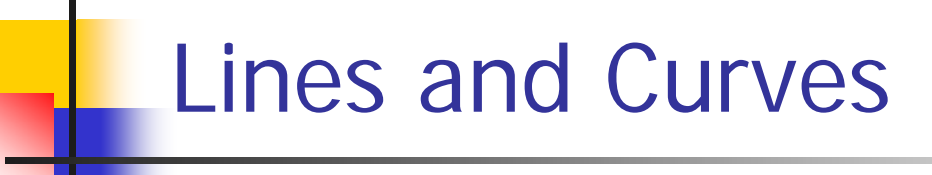

**Implicit** - define as "zero set" of function of all the parameters

> $\{(x, y, z) : F(x, y, z) = 0\}$  $\{(x, y) : F(x, y) = 0\}$

**Defines partition of space** 

 $\{(x, y): F(x, y) > 0\}, \{(x, y): F(x, y) = 0\}, \{(x, y): F(x, y) < 0\}$ 

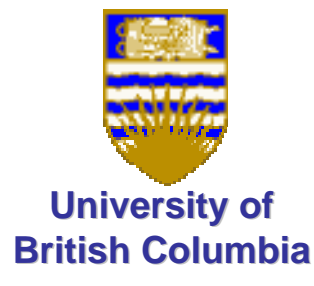

### Lines and Curves - Implicits

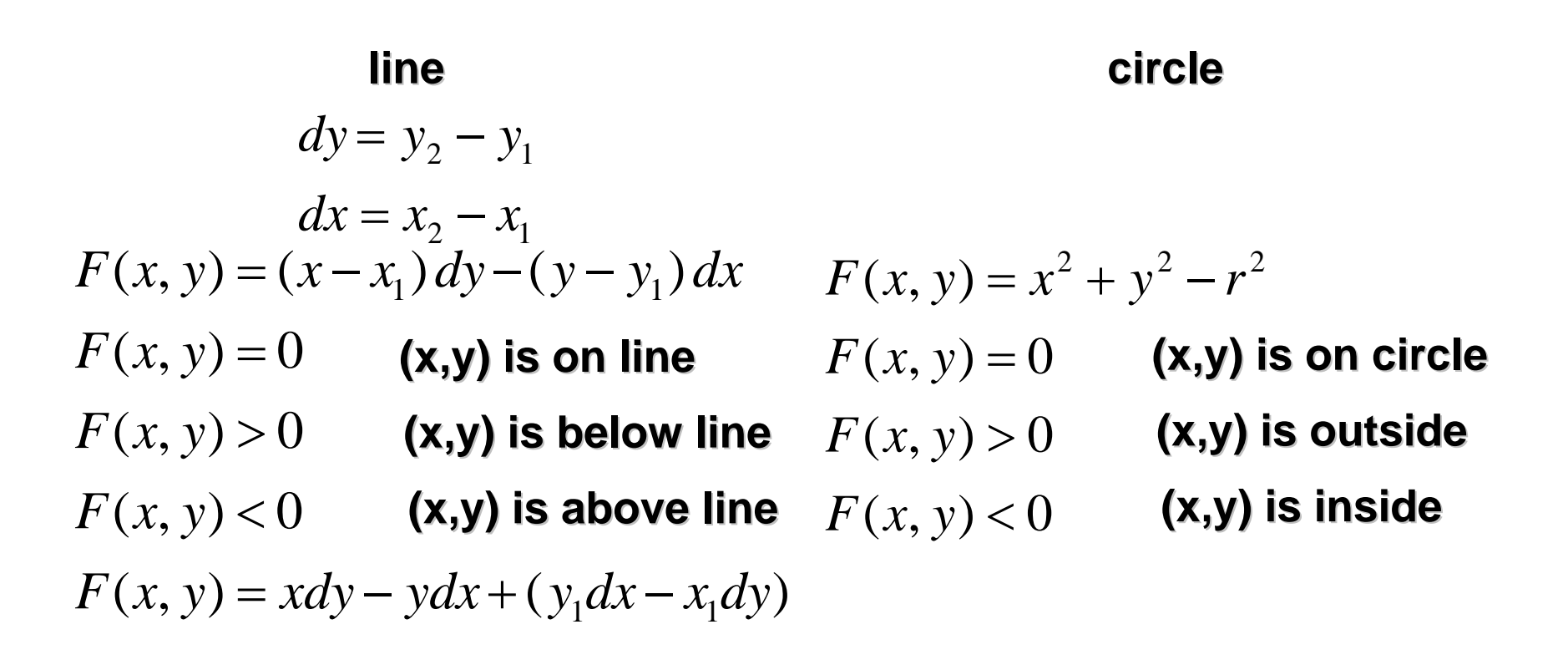

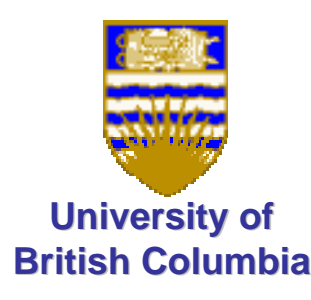

# Basic Line Drawing

Assume  $\ x_1 < x_2$  & line slope absolute value is  $\leq 1$ 

```
end ;
end ;
        y \leftarrow y + slope ;PlotPixel ( x, Round (y) );
begin
for x from x_1 to x_2 do
slope \iff \frac{dy}{dx};dy \leftarrow y_2 - y_1;dx \Leftarrow x_2 - x_1;float dx, dy, x, y, slope;
begin
\mathbf{Line} \; (x_1, y_1, x_2, y_2)y \leftarrow y_1
```
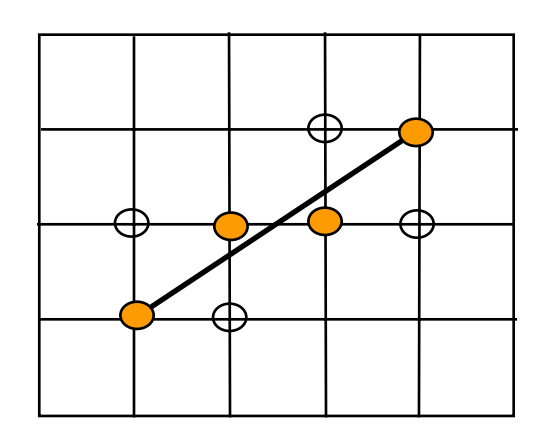

**Questions:**Can this algorithm use integer arithmetic ?

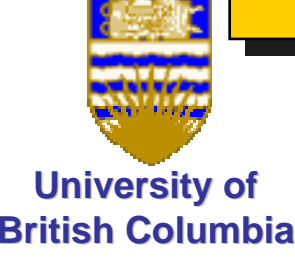

### Midpoint (Bresenham) Algorithm

#### **Assumptions:**

$$
x_2 > x_1, y_2 > y_1
$$
 and  $\frac{dy}{dx} = \frac{y_2 - y_1}{x_2 - x_1} < 1$ 

#### **Idea:**

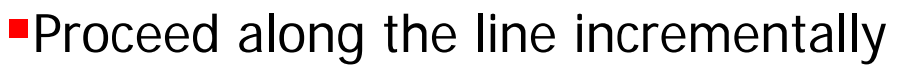

**Have ONLY 2 choices** 

Select one that minimizes error (distance to line)

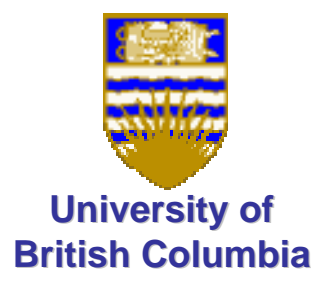

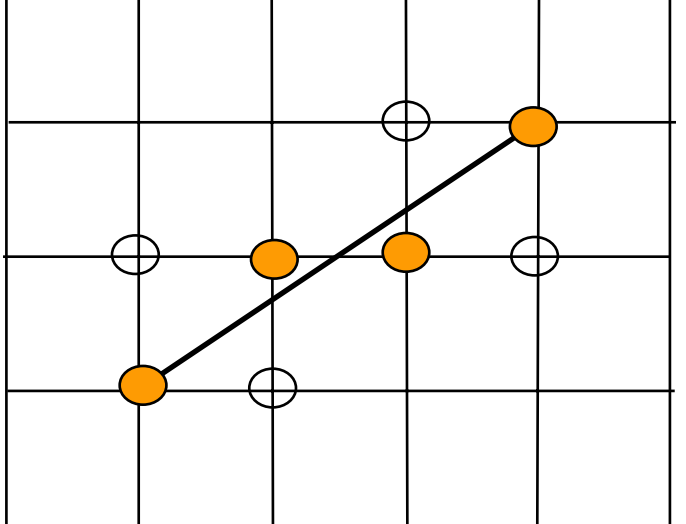

### Bresenham Algorithm

**Distance (error):**

$$
\tau = \{(x, y)ax + by + c = xdy - ydx + c = 0\}
$$
  
\n
$$
d(x, y) = 2(xdy - ydx + c)
$$
  
\n
$$
d(x, y) = \frac{2}{dx} + \frac{1}{x}(\frac{dy}{dx} + c)
$$

 $(x_1, y_1)$ 

 $(x, y)$ 

- $P=(x, y), d(x, y)$  is signed distance of  $\rho$ to  $\tau$  (up to normalization factor) ■ Given point
- *d* is zero for  $P \in \tau$

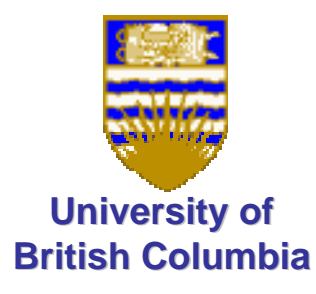

### Midpoint Line Drawing (cont'd)

- **Starting point satisfies**  $d(x_1, y_1) = 0$
- Each step moves right (east) or upper right (northeast)
- Sign of d(x + 1; y +  $\frac{1}{2}$ ) indicates if to move east or northeast

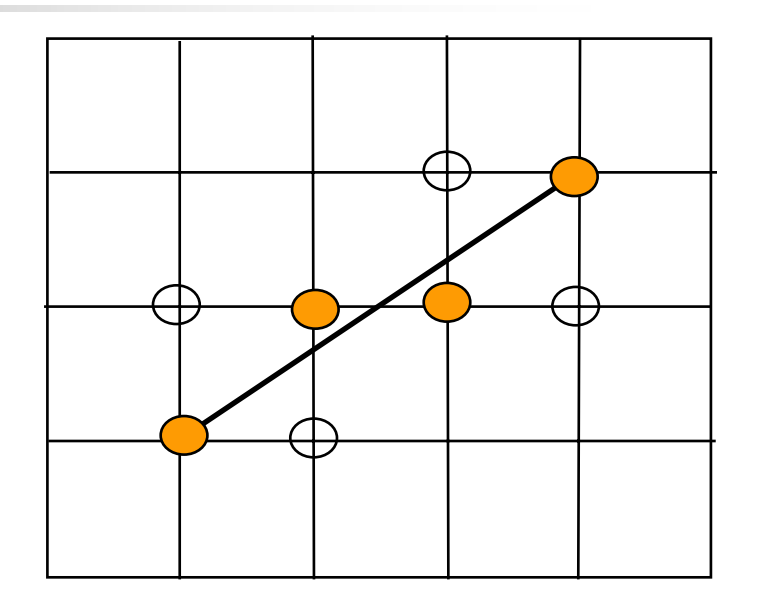

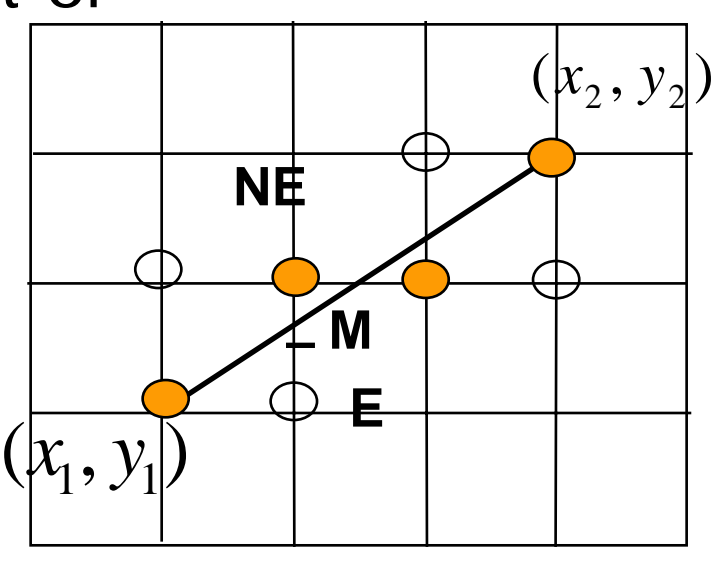

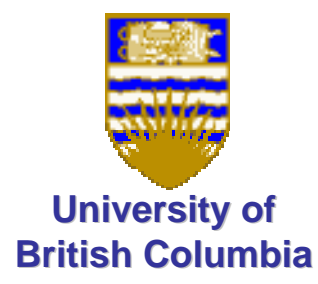

### Midpoint Line Algorithm (version 1)

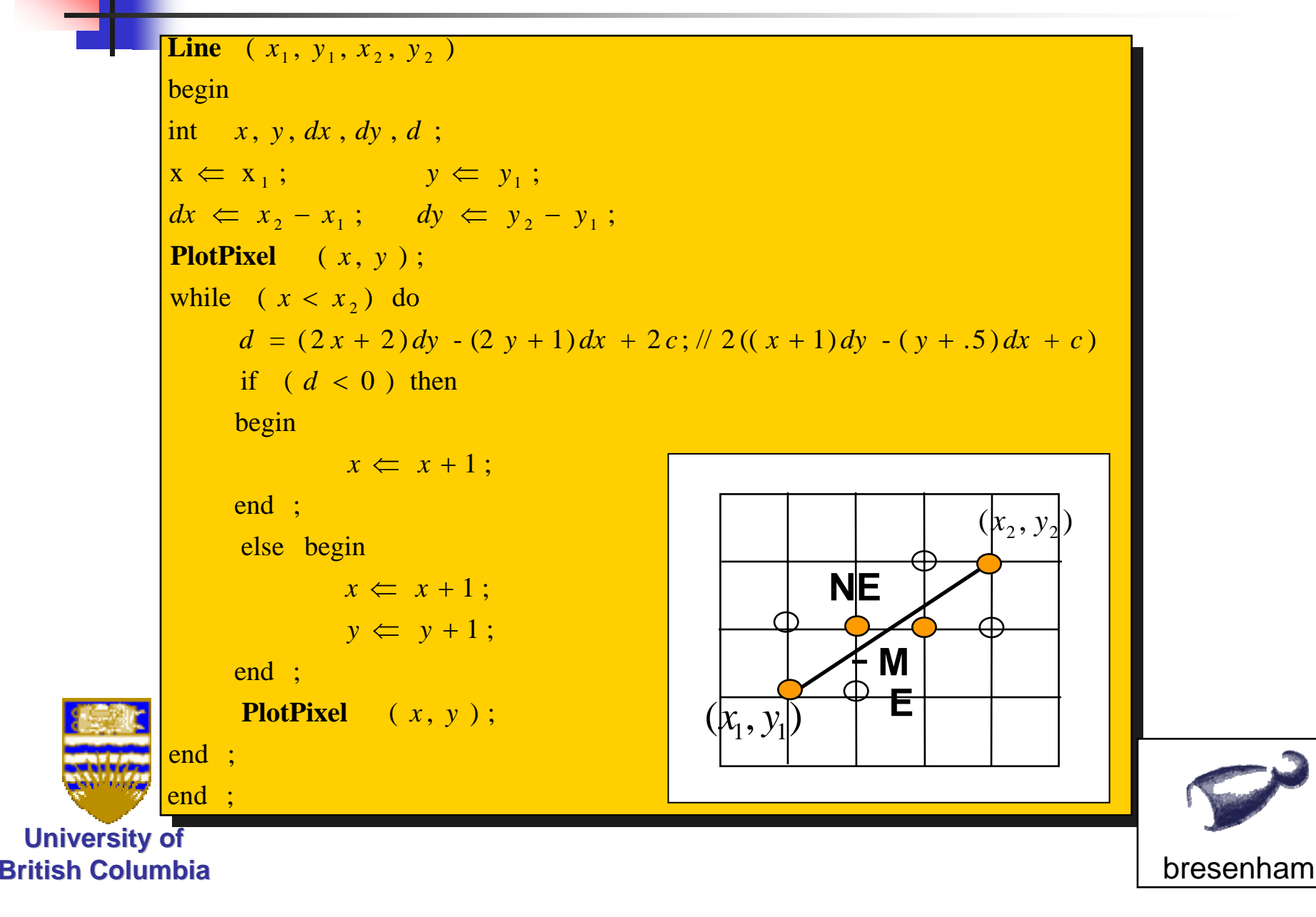

## Midpoint Line Drawing (cont'd)

- H Insanely efficient version (less computations inside the loop) –compute d incrementally
- **At**  $(x_1, y_1)$  $d_{start} = d(x_1 + 1, y_1 + \frac{1}{2}) = 2dy - dx$

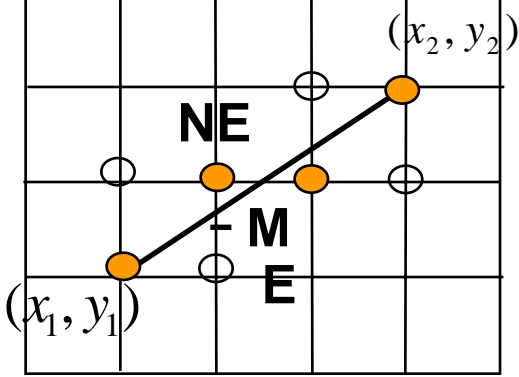

- **Increment in**  $d$  **(after each step)** 
	- **If move east**  $2((x+2)dy - (y+\frac{1}{2})dx + c)) - 2((x+1)dy - (y+\frac{1}{2})dx + c) = 2dy$

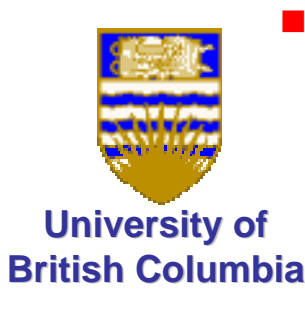

**If move northeast**  $2((x+2)dy - (y+\frac{3}{2})dx + c)) - 2((x+1)dy - (y+\frac{1}{2})dx + c) = 2(dy-dx)$ 

### Midpoint Line Algorithm

```
end ;
 end ;
           ( , ) ;
x y
PlotPixel
          end ;
                          y \Leftarrow y + 1;x \leftarrow x + 1;d \Leftarrow d + \Delta _{ne} ;
           else begin
          end ;
                         x \leftarrow x + 1;d \Leftarrow d + \Delta _{e} ;
         begin
          if (d < 0) then
 while (x < x<sub>2</sub>) do
 PlotPixel ( x , y ) ;
 \begin{array}{l} \Delta_{\;\:e} \;\Leftarrow\; 2 * d y \;\;;\qquad\quad \Delta_{\;\:ne}\; \;\Leftarrow\; 2 * (d y \; - d x \; )\;; \end{array}d \leq 2 * dy - dx;
                            ; dy \Leftarrow y_2 - y_1;
 X \subseteq X_1; \qquad y \subseteq y_1;\displaystyle\quad \text{int} \qquad x \,, \,\, y \,, \,\, dx \,\,, \,\, dy \,\,, \,\, d \,\,, \,\, \Delta_{\scriptscriptstyle\ell\,\,e} \,, \,\, \Delta_{\scriptscriptstyle\,me} \,\,\, ;begin
 \mathbf{Line} \quad (x_1, y_1, x_2, y_2)2 x_1, y_2 y_11, y \leftarrow y_1dx \Leftrightarrow x_2 - x_1; dy \Leftrightarrow y_2 - y_2y y
       \Leftarrow x_2 - x_1; \quad dy \Leftarrow y_2 -\Leftarrow X_1; V \Leftarrow
```
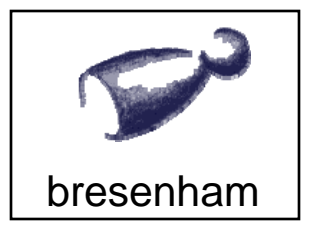

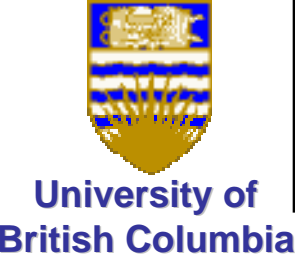

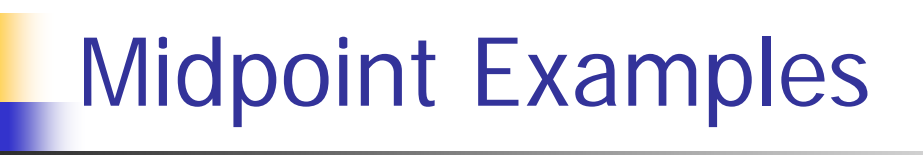

**Question: Is there a problem with this** algorithm (horizontal vs. diagonal lines)?

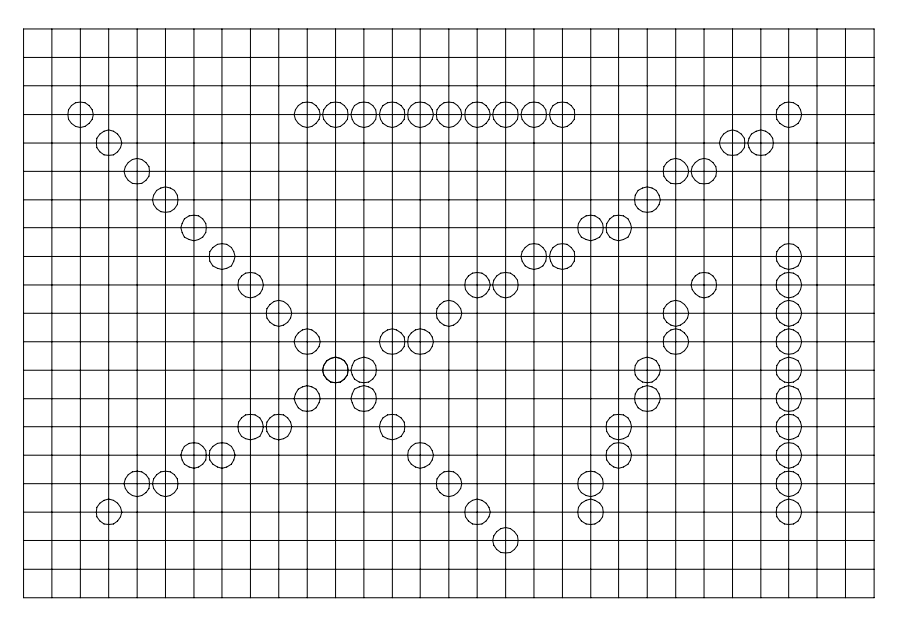

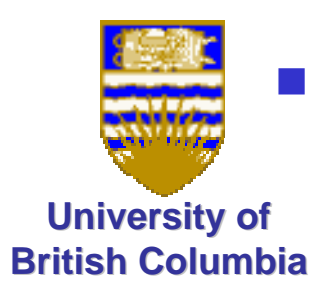

 Comment: extends to higher order curves – e.g. circles

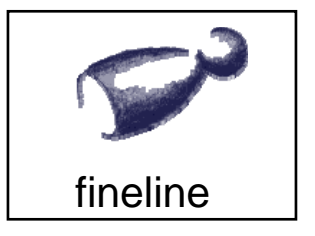

Error Function Intuition

**Error function d can** be viewed as explicit surface:

$$
d(x,y)=2(x\,dy\text{-}y\,dx+c)
$$

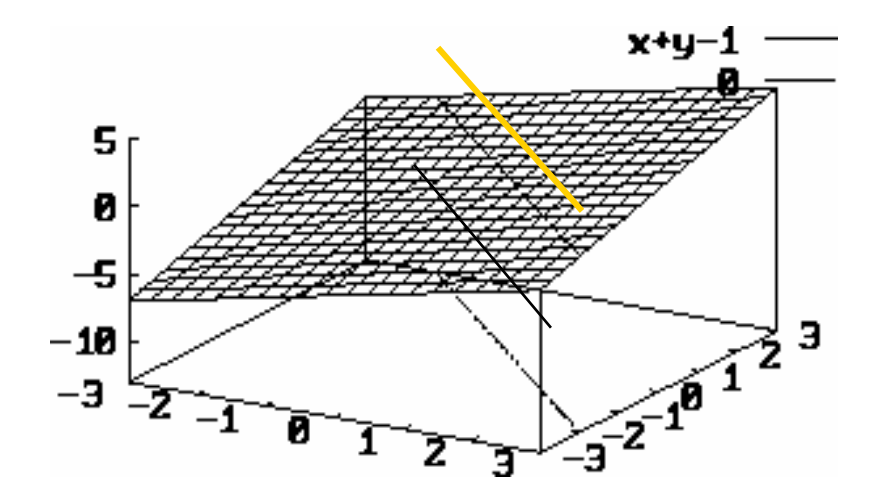

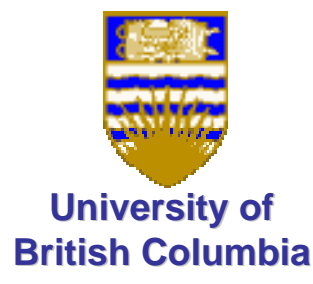